# $\operatorname{qbGraph}$

Satie "4eyes" Moonlight.

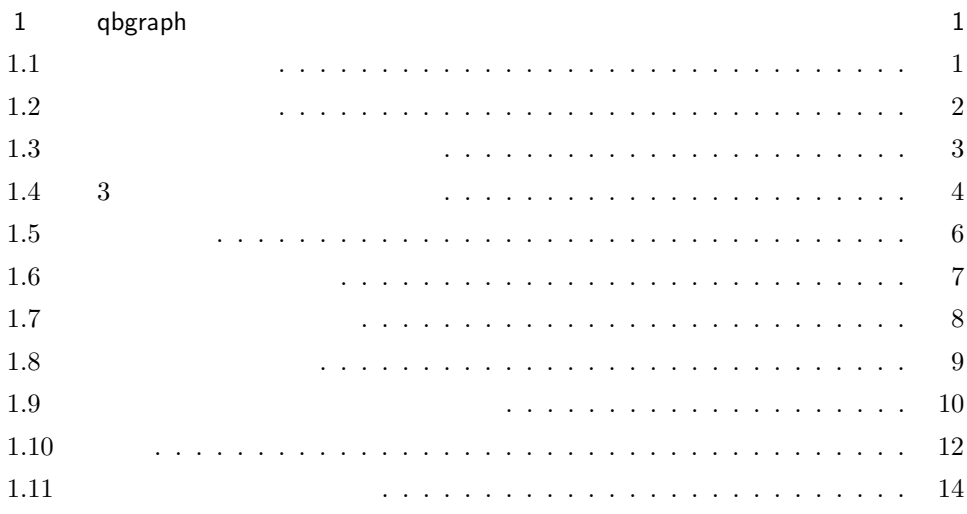

1

# qbgraph

LAT<sub>E</sub>X qbGraph

 $2:1 \hspace{7.75cm} 1$ 

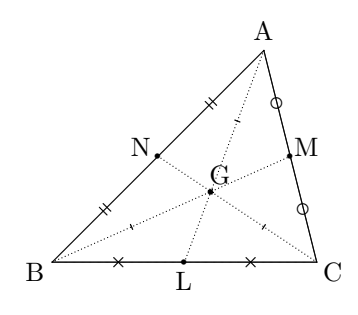

## $1.1$

•  $\blacksquare$ \unitlength=1truecm \begin{picture}(6,4) (accession of  $\overline{C}$ \end{picture}

 $1 = 1_{\rm cm} \qquad 6 \quad \ \, 4 \qquad \qquad 6_{\rm cm} \times 4_{\rm cm}$ 

#### $\mbox{Tr} X$

 $\begin{bmatrix} (6,4) & (-1,-1) \end{bmatrix}$ 

 $(-1, -1)$ 

```
• \qquad\unitlength=8truemm
    \begin{binatrix} 6, 4 & -1, -1 \end{binatrix}\qbPointDef A(4,2)
    \qbPointDef B(0,0)
    \end{picture}
```
 $\bullet$  \qbGline \unitlength=10truemm  $\begin{binatrix} (6,4) & (-1,-1) \end{min}$  $\qquad$ \qbPointDef B(0,0) \qbGline AB \end{picture}

```
\begin{center} \begin{array}{c} \end{array} \end{center}
```
•  $\qquad$  exploint \qbPointDef A(4,2) \qbPointDef B(0,0) \qbGpoint A\qbGpoint B

 $\qquad$   $\qquad$   $\qquad$   $\qquad$   $\qquad$ \qbPointDef A(4,2) \qbPointDef B(0,0) \qbGpointb A\qbGpointB B \qbGlined AB

 $\qquad$   $\qquad$   $\qquad$ \qbPointDef A(4,2) \qbPointDef B(0,0) \qbGpointo A\qbGpointO B \qbGarrow AB(3)

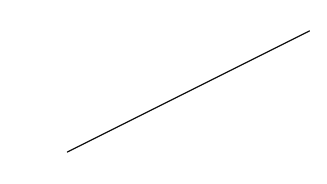

q

picture  $\unithmetic\$ 

q

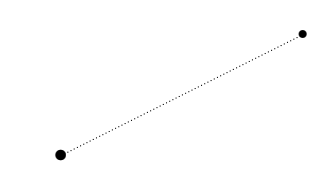

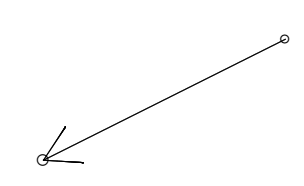

 $\bullet$  ×  $\qquad \qquad \bullet$  ×  $\qquad \qquad \bullet$  X  $\qquad \qquad \bullet$  X  $\qquad \q$ \qbPointDef A(4,2) \qbPointDef B(0,0) \qbGpointx A\qbGpointX B \qbGarrow AB(5)

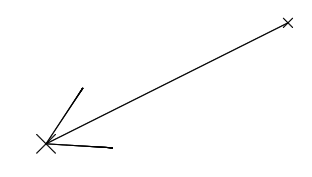

### $1.3$

\qbGptlabel 12 \qbPointDef A(4,2) \qbPointDef B(0,0) \qbGpointb A \qbGpointB B \qbGlined AB  $\qquad$ QbGptlabel A(0) % 0  $\qquad$  3 6 9 s B \qbGlinelabel \qbPointDef A(4,2) \qbPointDef B(0,0) \qbGpointb A \qbGpointB B \qbGline AB \qbGptlabel A(0) \qbGptlabel B(6) \qbGlinelabel AB(AB) \qbGlinelabel BA(BA) s B \qbGlenLabel \qbPointDef A(4,2) \qbPointDef B(0,0) \qbGpointb A \qbGpointB B \qbGline AB \qbGptlabel A(0) \qbGptlabel B(6) \qbGlenLabel BA(\$2\sqrt{5}\$) s B  $\qquad$ \qbPointDef A(4,2) \qbPointDef B(0,0) \qbGpoint A \qbGpoint B \qbGlined AB \qbGptlabel A(2) \qbGptlabel B(8) \qbGmidPoint AB M \qbGpointb M \qbGptlabel M(3) .  $\overline{B}$ \qbGdivLine \qbPointDef A(4,2) \qbPointDef B(0,0) \qbGpoint A \qbGpoint B \qbGlined AB \qbGptlabel A(1) \qbGptlabel B(7) \qbGdivLine AB(5) .

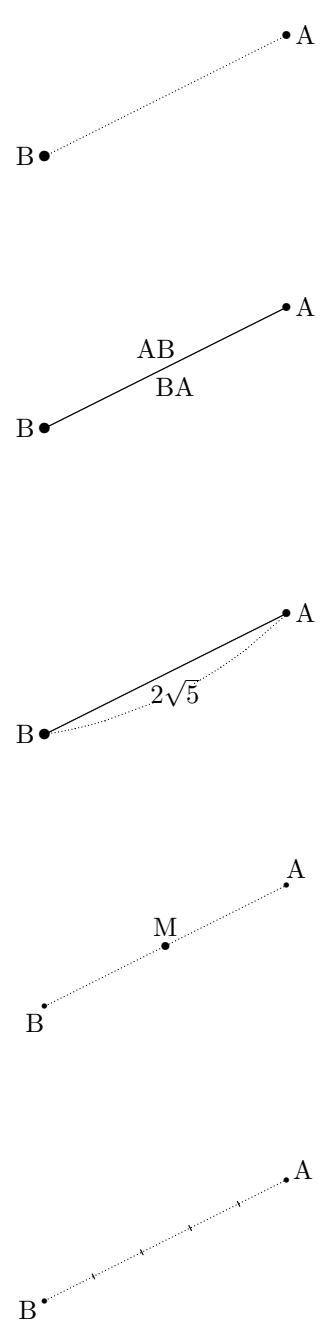

\qbGdivPoint

\qbPointDef A(4,2) \qbPointDef B(0,0) \qbGpoint A \qbGpoint B \qbGlined AB \qbGptlabel A(1) \qbGptlabel B(7) \qbGdivPoint AB 2:5 P \qbGpointb P \qbGdivLine AB(7) \qbGptlabel P(3)

\qbGdivPoint \qbPointDef A(4,2) \qbPointDef B(0,0) \qbGpoint A \qbGpoint B \qbGline AB \qbGptlabel A(3) \qbGptlabel B(3) \qbGdivPoint AB 7:-2 Q \qbGpointb Q \qbGdivLine AQ(7) \qbGptlabel Q(3)

\qbGrotPoint \qbPointDef A(4,2) \qbPointDef B(0,0) \qbGpoint A \qbGpoint B \qbGlined AB \qbGptlabel A(3) \qbGptlabel B(7) \qbGrotPoint AB 30 C \qbGpointB C \qbGrotPoint AB 60 D \qbGpointO D \qbGptlabel C(2) \qbGptlabel D(2)

### $1.4 \quad 3$

- \qbGlines \qbPointDef A(3,2) \qbPointDef B(0,0) \qbPointDef C(4,0) \qbGlines ABC. \qbGptlabel A(3) \qbGptlabel B(6) \qbGptlabel C(11)
- \qbGlinesclosed \qbPointDef A(3,2) \qbPointDef B(0,0) \qbPointDef C(4,0) \qbGlinesclosed ABC. \qbGptlabel A(3) \qbGptlabel B(6) \qbGptlabel C(11)
- \qbGlineds \qbPointDef A(3,2) \qbPointDef B(0,0) \qbPointDef C(4,0) \qbGlineds ABC. \qbGptlabel A(3) \qbGptlabel B(6) \qbGptlabel C(11)

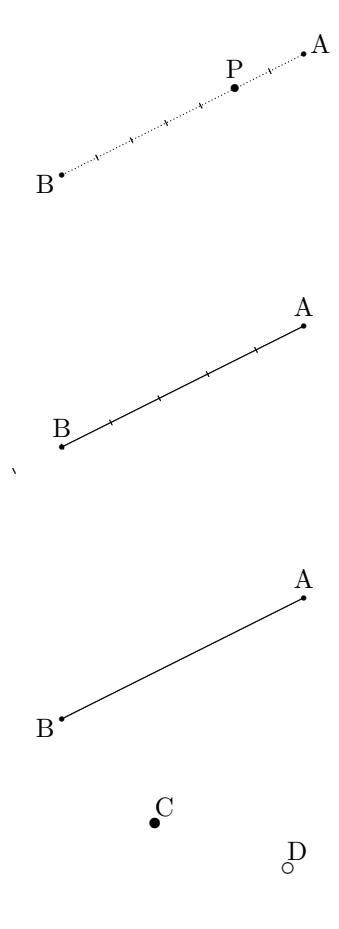

 $\mathbf{Q}$ 

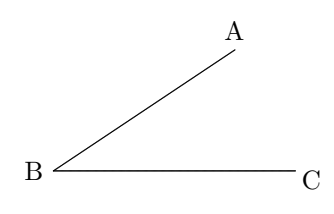

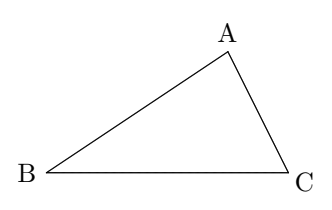

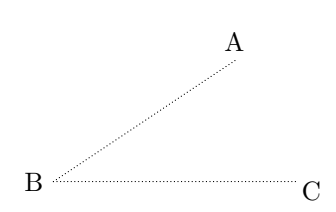

```
\qbGlinesclosed
\qbPointDef A(3,2) \qbPointDef B(0,0)
\qbPointDef C(4,0)
\qbGlinedsclosed ABC.
\qbGptlabel A(3) \qbGptlabel B(6)
\qbGptlabel C(11)
```
 $\qquad$ \qbPointDef A(4,2) \qbPointDef B(0,0) \qbPointDef C(3,0) \qbGverticalPoint C AB H \qbGline AB \qbGlined CH \qbGpointB H \qbGptlabel A(3) \qbGptlabel B(6) \qbGptlabel C(11) \qbGptlabel H(4)

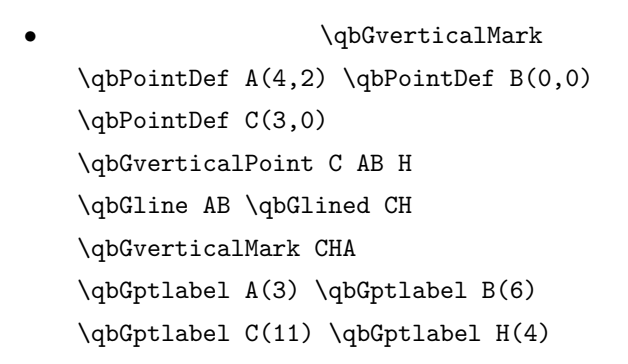

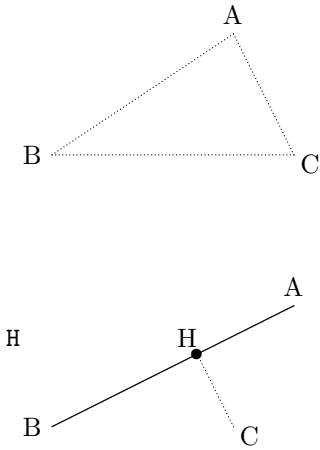

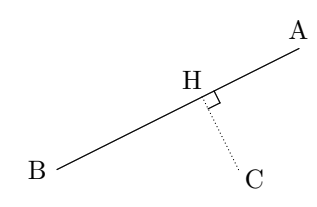

```
\qquad\qbPointDef A(4,2) \qbPointDef B(0,0)
\qbPointDef C(3,0)
\qbGverticalPoint C AB H
\qbGline AB \qbGlined CH
\qbGverticalMark CHA
\qbGcircl CH
\qbGptlabel A(3) \qbGptlabel B(6)
\qbGptlabel C(11) \qbGptlabel H(4)
     \qbGcircld
\qbPointDef A(4,2) \qbPointDef B(0,0)
\qbPointDef C(3,0)
\qbGverticalPoint C AB H
\qbGline AB \qbGlined CH
\qbGverticalMark CHA
\qbGcircld CH
\qbGptlabel A(3) \qbGptlabel B(6)
```
\qbGptlabel C(11) \qbGptlabel H(4)

- $\qquad$ \qbPointDef A(4,2) \qbPointDef B(0,0) \qbGlined AB \qbGcircle AB \qbGptlabel A(2) \qbGptlabel B(6)
- \qbGcircled \qbPointDef A(4,2) \qbPointDef B(0,0) \qbGline AB \qbGcircled AB \qbGptlabel A(2) \qbGptlabel B(6)

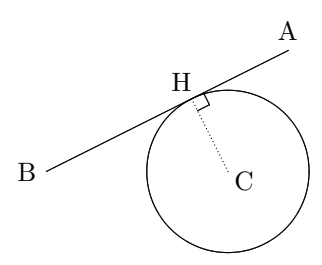

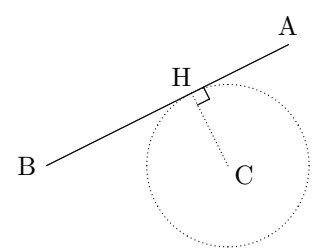

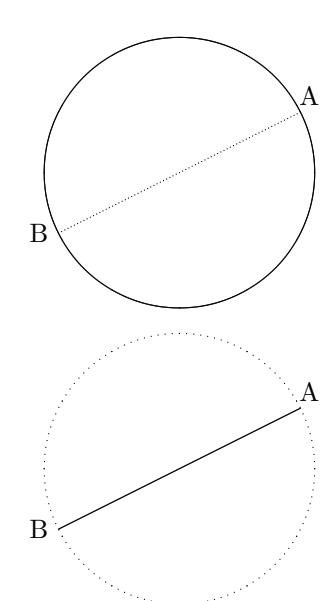

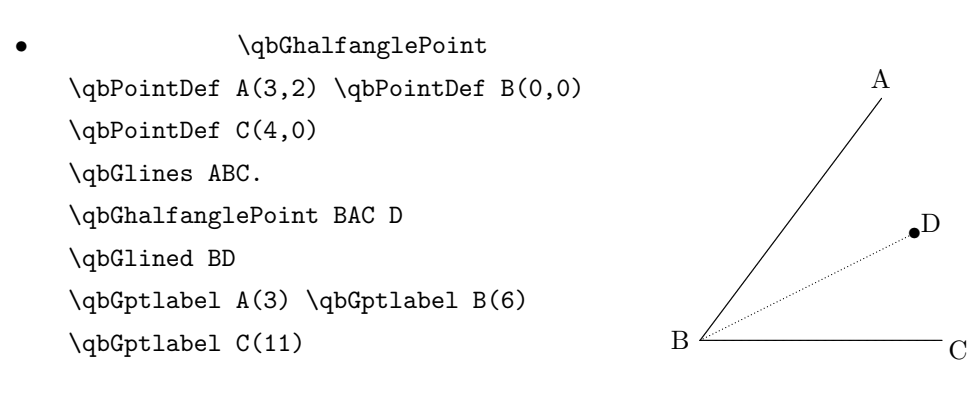

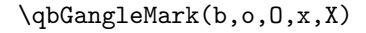

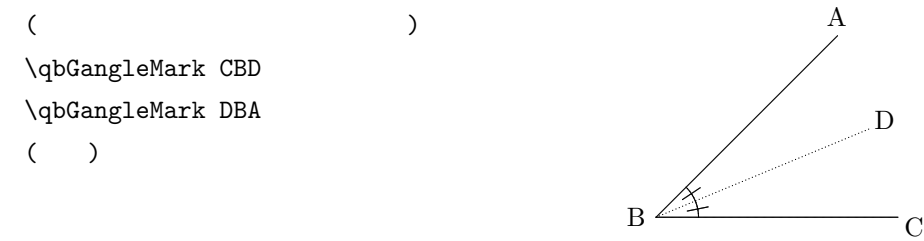

\qbGangleMark(kk,kkk/b,B,o,O,x,X)

 $($ \qbGangleMarkk BAD \qbGangleMarkkk DAC \qbGangleMarkb CBE \qbGangleMarkB EBA \qbGangleMarko ACF \qbGangleMarkO FCB (a) respectively. The set of  $\mathbb{R}$ 

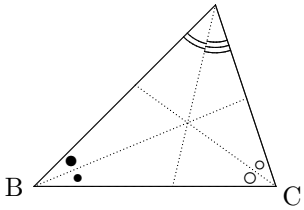

A

s D

 $\qquad$ QbGlineMark(kk,kkk/b,B,o,O,x,X)

 $($ \qbGlineMarkk BL \qbGlineMarkk LC \qbGlineMarkO CM \qbGlineMarkO MA \qbGlineMarkB AN \qbGlineMarkB NB  $($ )

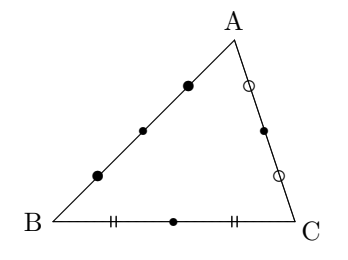

```
\qbGcrossPoint
\qbPointDef A(3,3) \qbPointDef B(0,0)
\qbPointDef C(4,0)
\qbGlinesclosed ABC.
\qbGmidPoint BC L \qbGlined AL
\qbGmidPoint CA M \qbGlined BM
\qbGcorssPoint AL BM G \qbGpointb G
\qbGptlabel G(11)
      \qbGcrossPoint
\qbPointDef A(3,4) \qbPointDef B(0,0)
\qbPointDef C(4,0)
\qbGlinesclosed ABC.
\qbGdivPoint AB 1:3 P \qbGdivPoint AC 3:2 Q
```

```
\qbGdivLine AB(4) \qbGdivLine AC(5)
\qbGcorssPoint PQ BC R \qbGpointb R
\qbGlined PR \qbGlined RC
```
\qbGmovePoint

\qbPointDef C(4,1) \qbGpoint C \qbGmovePoint C BA D \qbGpoint D

\qbGlinelabel CD(\$\veccc{BA}\$)

\qbGline BA

\qbPointDef A(1,3) \qbPointDef B(0,0)

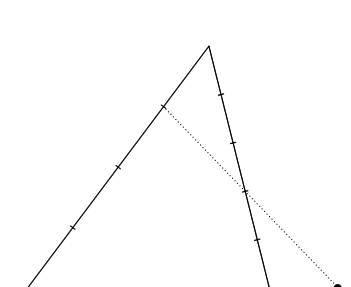

r G

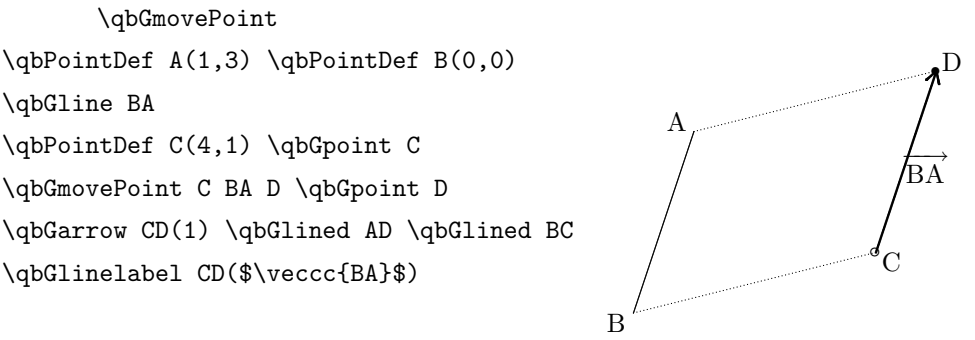

\qbGparallelMark(kk,kkk) \qbPointDef A(1,3) \qbPointDef B(0,0) \qbGline BA \qbPointDef C(4,1) \qbGpointo C \qbGmovePoint C BA D \qbGpointb D \qbGlined CD \qbGlined AD \qbGlined BC \qbGptlabel A(5) \qbGptlabel B(7) \qbGptlabel C(11) \qbGptlabel D(1) \qbGparallelMarkk BA \qbGparallelMarkk CD \qbGparallelMarkkk AD \qbGparallelMarkkk BC ❜ r A B  $\mathcal{C}$ D

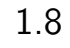

\qbGdistanglePoint \qbPointDef B(0,0) \qbGdistanglePoint B(4,0)C \qbGdistanglePoint B(5,30)A \qbGlinesclosed ABC.

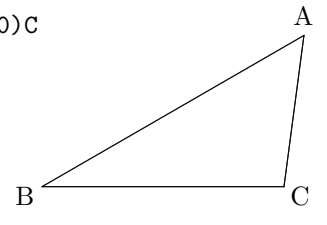

\qbGmovedistPoint \qbPointDef A(2,2)\qbPointDef B(0,0)\qbPointDef C(5,0) \qbGmovedistPoint A BC(2)D \qbGlinesclosed ABCD. A D

 $\qquad$ \qbPointDef B(0,0) \qbPointDef C(6,0) \qbGtriangle BC(4,5)A \qbGlinesclosed ABC.

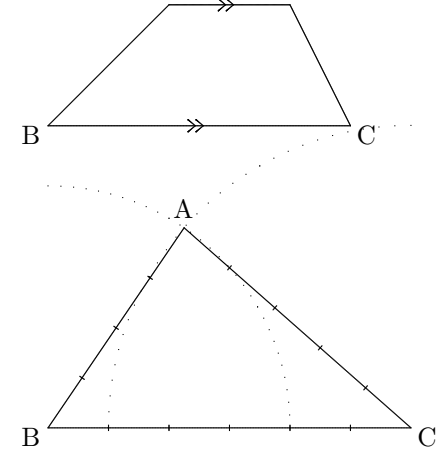

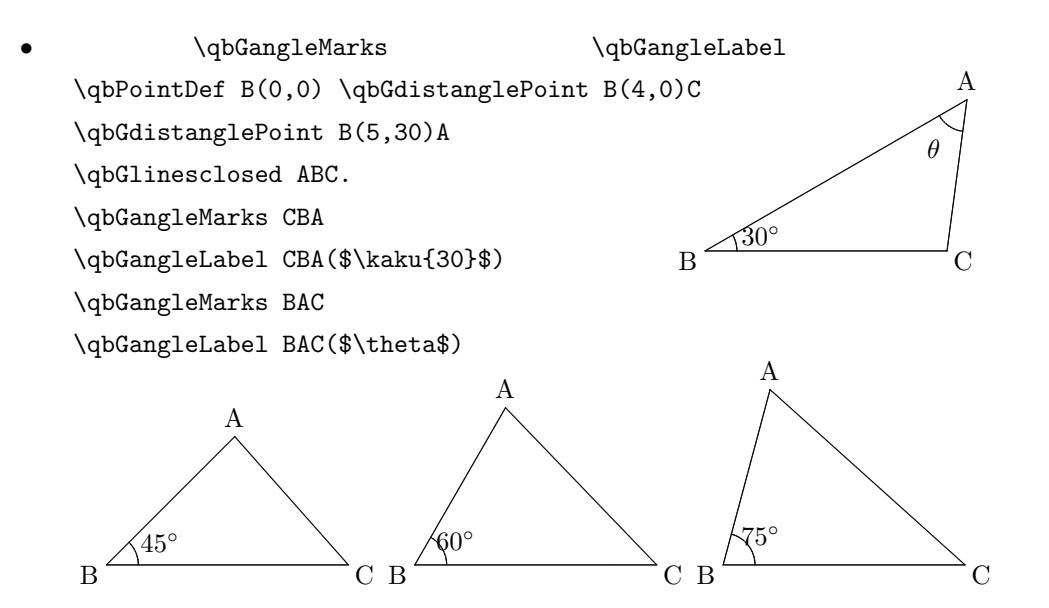

- $1.9$ 
	- $\qquad$ \qbPointDef C(2,2) \qbGpointx C \qbGcirc C(2)

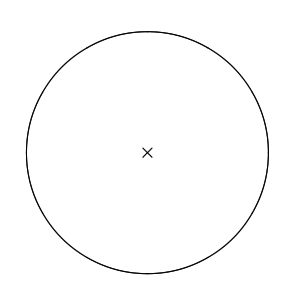

\qbGcircd \qbPointDef C(2,2) \qbGpointx C \qbGcircd C(2)

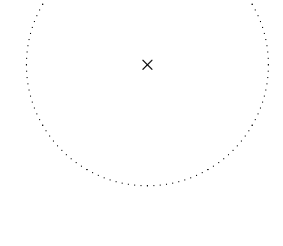

•  $\bullet$ \qbPointDef C(2,2) \qbGpoint C \qbGcircd C(2) \qbGdistanglePoint C(2,213)P \qbGdistanglePoint C(2,327)Q \qbGdistanglePoint C(2,87)A \qbGlines PAQ. \qbGangleMarks PAQ

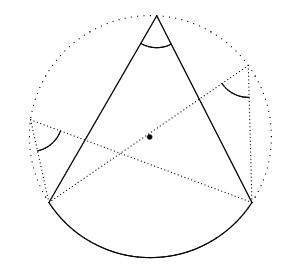

\qbGcircarc \qbPointDef C(2,2) \qbGpointx C \qbGcircd C(2) \qbGcircarc C(2)(30,111)

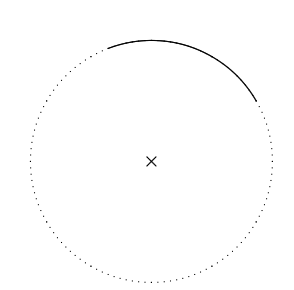

\qbGcircarcd \qbPointDef C(2,2) \qbGpointx C \qbGcircarc C(2)(111,390) \qbGcircarcd C(2)(30,111)

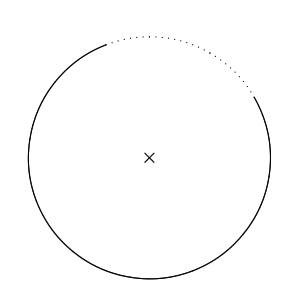

\qbGdivCirc \qbPointDef C(2,2) \qbGpointx C \qbGcirc C(2) \qbGdivCirc C(2)(13)

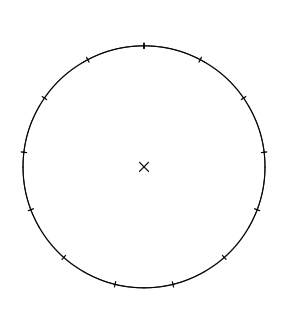

- \qbGdivCircarc \qbPointDef C(2,2) \qbGpointx C \qbGcircd C(2) \qbGcircarc C(2)(27,153) \qbGdivCircarc C(2)27,153(5)
- 2  $\qquad \qquad \qquad \qquad$   $\qquad \qquad$   $\qquad \qquad$   $\qquad \qquad$   $\qquad \qquad$   $\qquad \qquad$   $\qquad$   $\qquad$   $\qquad$   $\qquad$   $\qquad$   $\qquad$   $\qquad$   $\qquad$   $\qquad$   $\qquad$   $\qquad$   $\qquad$   $\qquad$   $\qquad$   $\qquad$   $\qquad$   $\qquad$   $\qquad$   $\qquad$   $\qquad$   $\qquad$   $\qquad$   $\qquad$   $\qquad$   $\qquad$   $\qquad$   $\qquad$ \qbPointDef C(2,2) \qbGpointx C \qbPointDef P(4,3) \qbGpointb P \qbPointDef Q(3,5) \qbGpointo Q \qbGcircld CP \qbGlined CQ \qbGarc C PQ
- 2  $\qquad \qquad \qquad \qquad$   $\qquad \qquad$   $\qquad \qquad$   $\qquad \qquad$   $\qquad$   $\qquad \qquad$   $\qquad$   $\qquad$   $\qquad$   $\qquad$   $\qquad$   $\qquad$   $\qquad$   $\qquad$   $\qquad$   $\qquad$   $\qquad$   $\qquad$   $\qquad$   $\qquad$   $\qquad$   $\qquad$   $\qquad$   $\qquad$   $\qquad$   $\qquad$   $\qquad$   $\qquad$   $\qquad$   $\qquad$   $\qquad$   $\qquad$   $\qquad$  \qbPointDef C(2,2) \qbGpointx C \qbPointDef P(4,3) \qbGpointb P \qbPointDef Q(2,3) \qbGpointo Q \qbGcircld CP \qbGlined CQ \qbGarc C QP

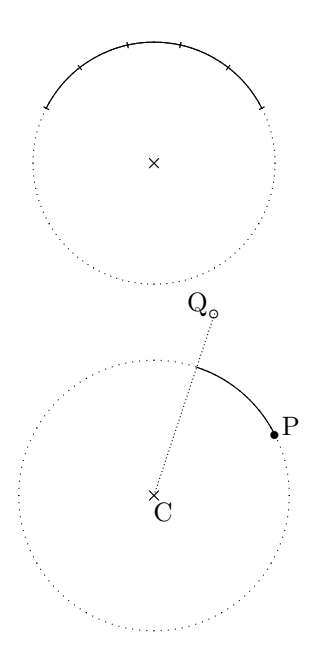

 $\rm \dot{C}$ 

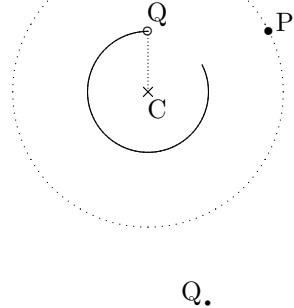

 $\check{C}$ 

q

P

\qbGcircarc \qbPointDef C(2,2) \qbGpointx C \qbPointDef P(4,3) \qbGpoint P \qbPointDef Q(3,5) \qbGpoint Q \qbGcircld CP% \qbGlined CQ \qbGrotPoint CP 111 R \qbGrotPoint CQ 111 S \qbGarc C PQ \qbGarc C RS \qbGarcMark C PQ\qbGarcMark C RS

• **• The picture**  $\bullet$  minipage  $\bullet$  picture \begin{qbPictMinipage}...\end{qbPictMinipage}

#### \fbox{

```
\begin{qbPictMiniPage}{8}{6}{4}{-1}{-1.5}
  \qquad A(4,2) \qquad B(0,0) \qquad DPointDef C(3,0)
  \qbGverticalPoint C AB H \qbGline AB \qbGlined CH
  \qbGverticalMark CHA \qbGcircl CH
  \qquad \qbGptlabel A(3) \qbGptlabel B(6) \qbGptlabel C(11) ...
\end{qbPictMiniPage}
}%
```
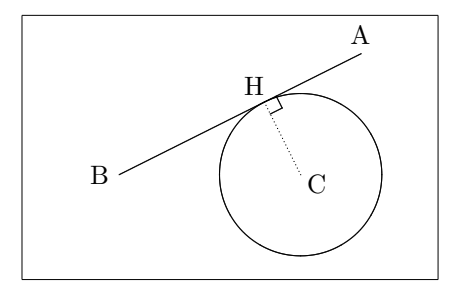

```
\text{box}{...}
```
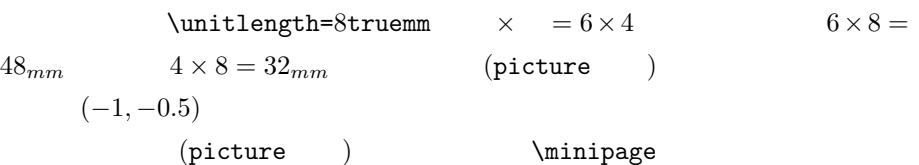

 $1.10$ 

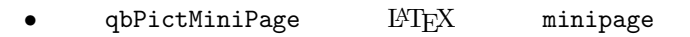

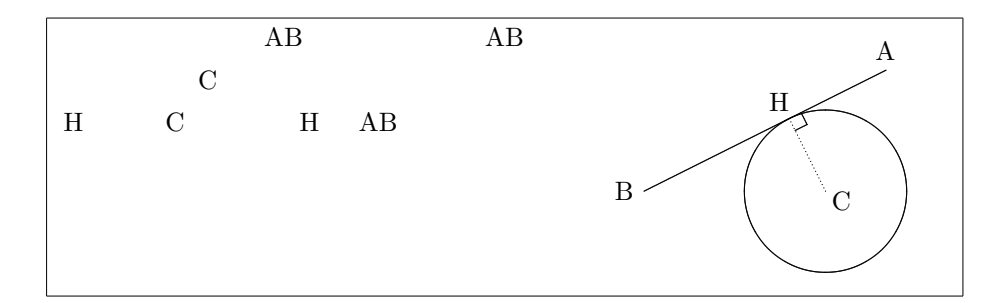

\begin{minipage}[t]{0.5\textwidth}  $AB$   $AB$   $CD$   $CD$ EXECTED HAB EXECTED HAB \end{minipage}

\begin{qbPictMiniPage}{8}{6}{4}{-1}{-1.5} \qbPointDef A(4,2) \qbPointDef B(0,0) \qbPointDef C(3,0) \qbGverticalPoint C AB H \qbGline AB \qbGlined CH \qbGverticalMark CHA \qbGcircl CH \qbGptlabel A(3) \qbGptlabel B(6) \qbGptlabel C(11) \qbGptlabel H(4)

\end{qbPictMiniPage}

 $*1$ 

 $minipage$  [t]

qbgraphc.sty

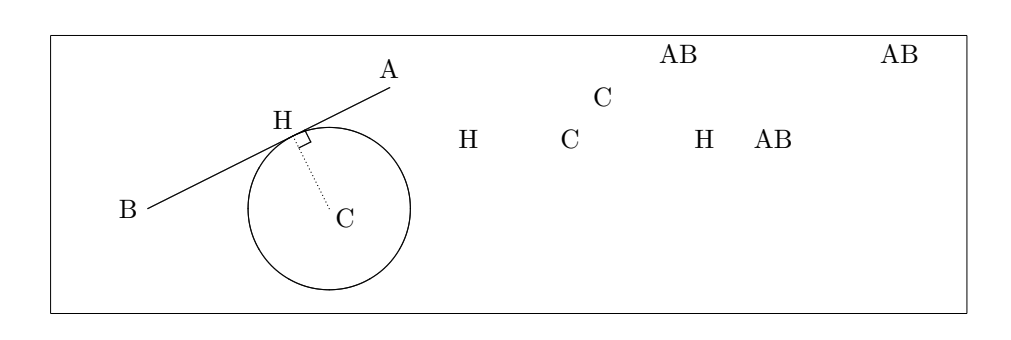

minipage  ${0.5\text{with}}$ 

 $*1$   $5cm$ 

•  $\qquad$   $\qquad$   $\q$  $\langle$  <opt>  $*2$ : b/B:  $\hspace{1.6cm}/$ o/O: /  $x/X:$  /  $\qquad$   $\qquad$  $\qquad$   $\qquad$  D(0,2)  $\qquad$   $\qquad$  E(2,2)  $\qquad$  $\qquad$  \qbPointDef G(0,0) \qbPointDef H(2,0) \qbP...  $O_0$ \qbGpt[]A\qbGpt[b]B\qbGpt[B]C \qbGpt[o]D\qbGpt[O]E\qbGpt[x]F\qbGpt[X]G b.  $B_{\bullet}$  $\circ$   $\circ$   $\circ$  x  $X_{\times}$ 

 $\overbrace{ \texttt{`qbf} \setminus \texttt{@ifnextchar} [\texttt{@qbf} \setminus \texttt{@qbf} \setminus \texttt{@qbf} \setminus \texttt{@qbf} \setminus \texttt{@qbf} \setminus \texttt{@qbf} } }$  $\verb|\qofpt| (\verb|\qofpt|) | \verb|\qofpt| (\verb|\qofpt|) |\verb|\qofpt| (\verb|\negofpt|) | \verb|\qofpt| (\verb|\negofpt|) | \verb|\qofpt| (\verb|\negofpt|) | \verb|\qofpt| (\verb|\negofpt|) | \verb|\negofpt| (\verb|\negofpt|) | \verb|\negofpt| (\verb|\negofpt|) | \verb|\negofpt| (\verb|\negofpt|) | \verb|\negofpt| (\verb|\negofpt|) | \verb|\negofpt| (\verb|\negofpt|) | \verb|\negofpt| (\verb|\negofpt|) | \verb|\negofpt| (\verb|\negofpt|) | \verb|\negofpt| (\verb|\negofpt$  $)\quad \textrm{ \label{qbGpot} \label{qbGpot} $$) \def\@pGpt{#1}{#2^{\Omega}eqbGpot} \quad \textrm{ \quad} \quad \textrm{ \quad} \quad \$  $(1)$  and  $(2)$  and  $(3)$  and  $(3)$  and  $(4)$  and  $(5)$  and  $(5)$  and  $(6)$  and  $(7)$  and  $(8)$  and  $(9)$  and  $(1)$  and  $(1)$  and  $(2)$  and  $(3)$  and  $(5)$  and  $(6)$  and  $(7)$  and  $(8)$  and  $(9)$  and  $(1)$  and  $(1)$  and